## **Изображения - виды, разрезы, сечения ГОСТ 2.305-2008 ЕСКД**

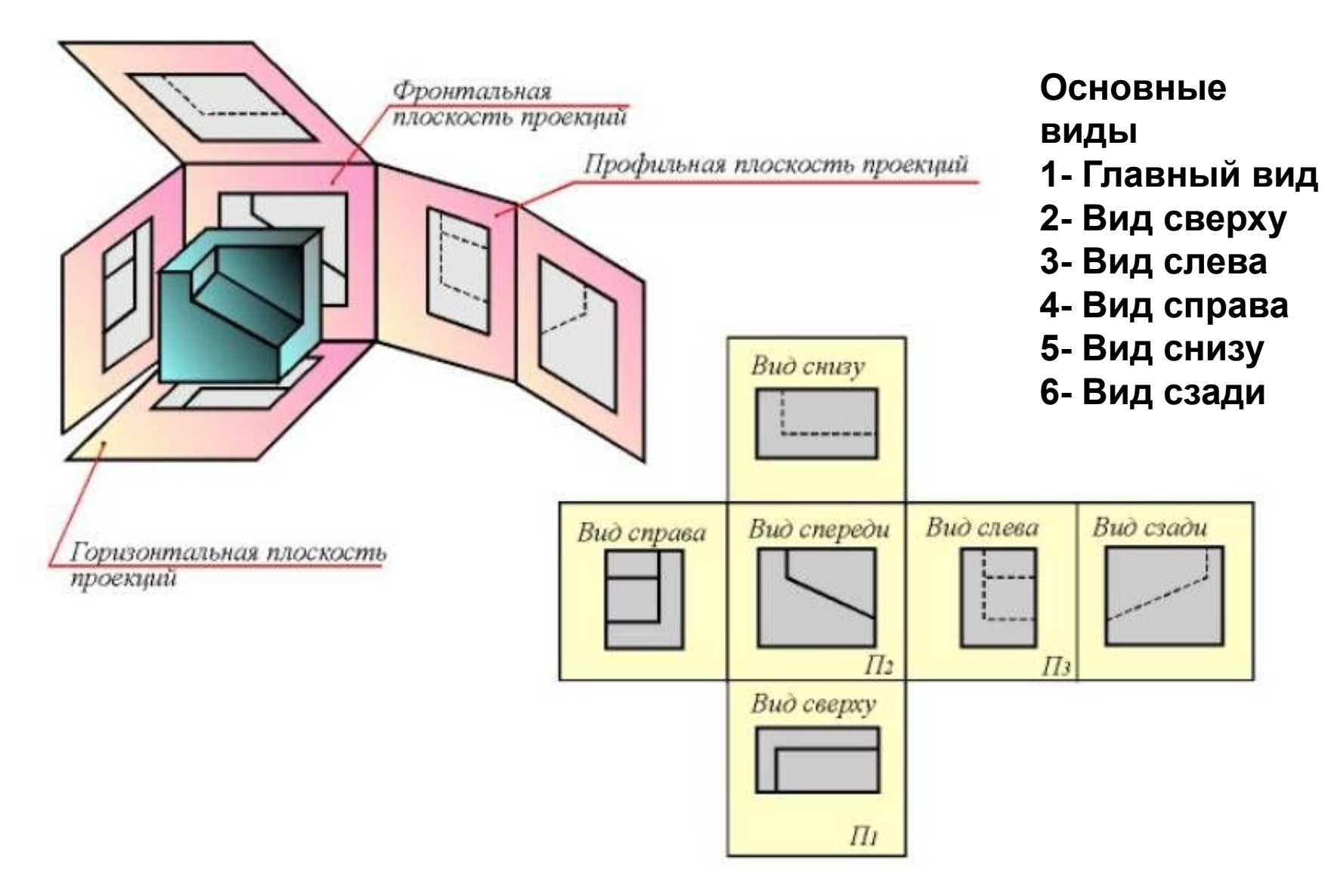

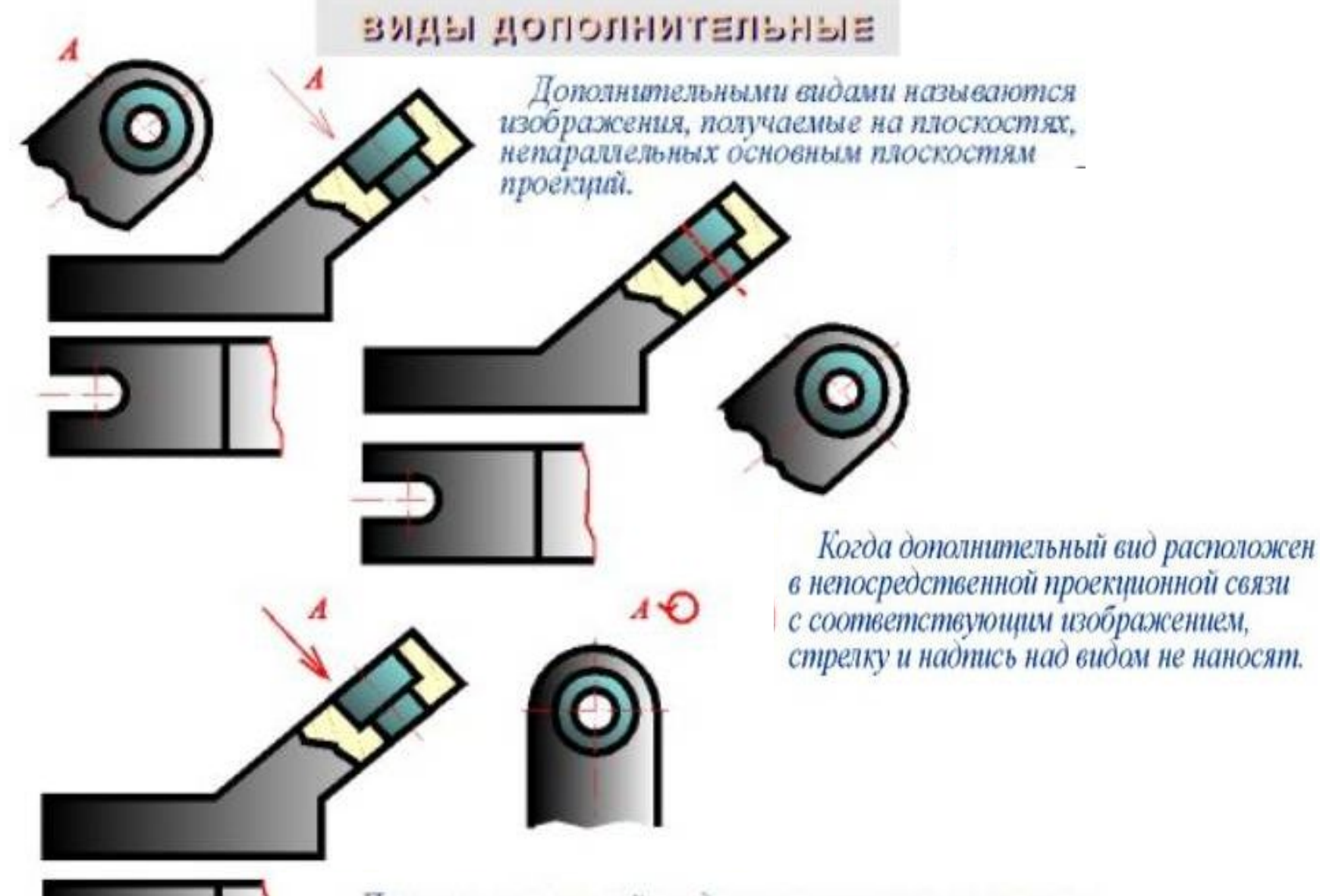

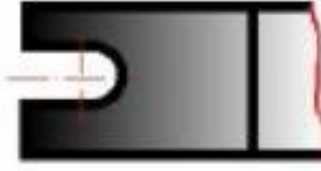

Дополнительный вид можно повертывать, сохраняя при этом положение, принятое для данного предмета на главном изображении, при этом к надписи добавляется знак ⊙.

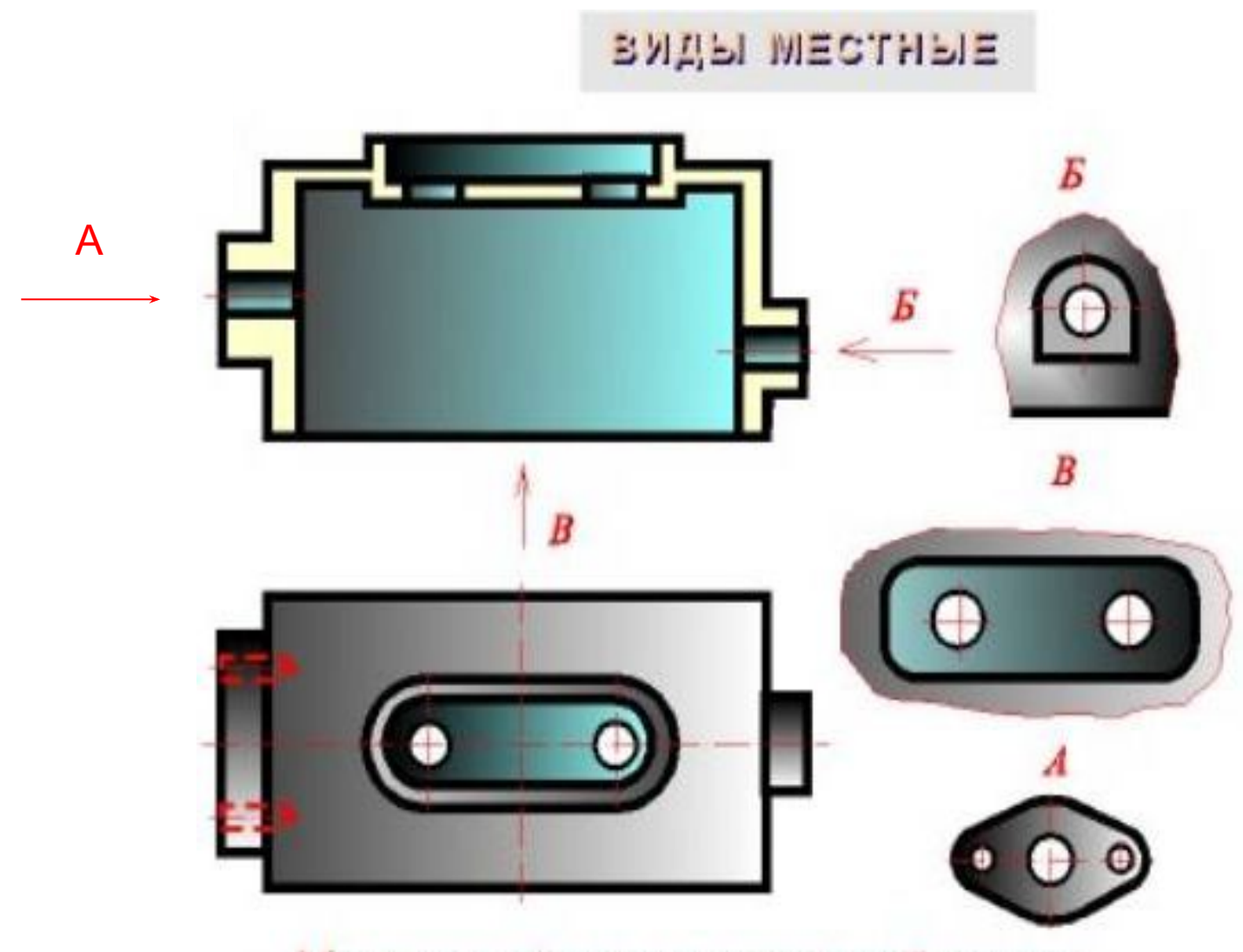

Местным видом называется изображение<br>отдельного ограниченного места поверх-<br>ности предмета на одной из основных<br>плоскостей проекций.

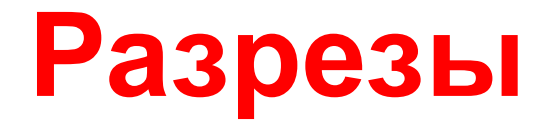

**Разрез** – изображение предмета , мысленно рассеченного одной или несколькими плоскостями. На разрезе показывают то, что находится в секущей плоскости и что расположено за ней.

Назначение разреза – исключить линии невидимого контура с

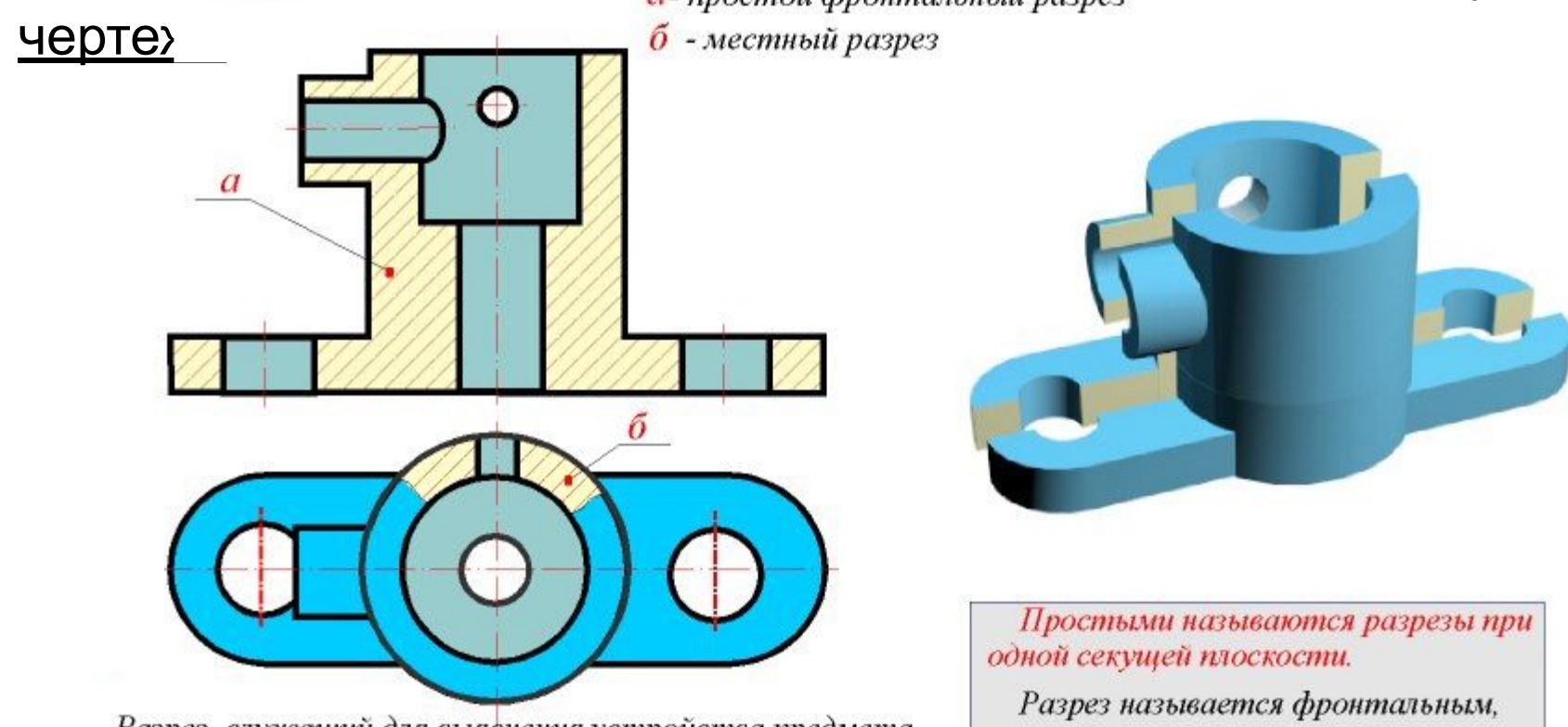

Разрез, служащий для выяснения устройства предмета лишь в отдельном, ограниченном месте, называется местным.

если секущая плоскость параллельна фронтальной плоскости проекций.

# **Сложные разрезы**

### **Ступенчатый разрез** выполняется

параллельными плоскостями и

обозначается

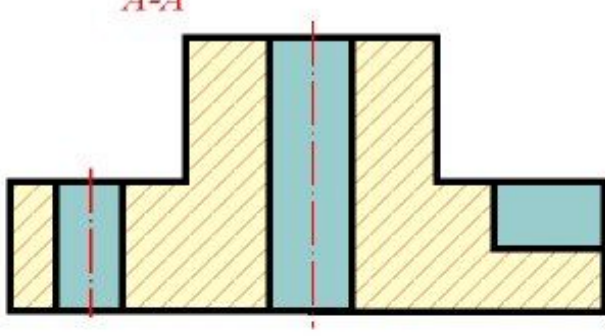

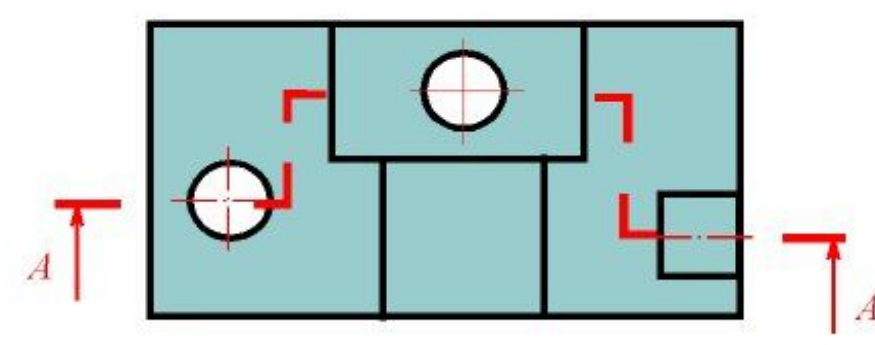

Сложными ступенчатыми называются разрезы при нескольких секущих параллельных плоскостях

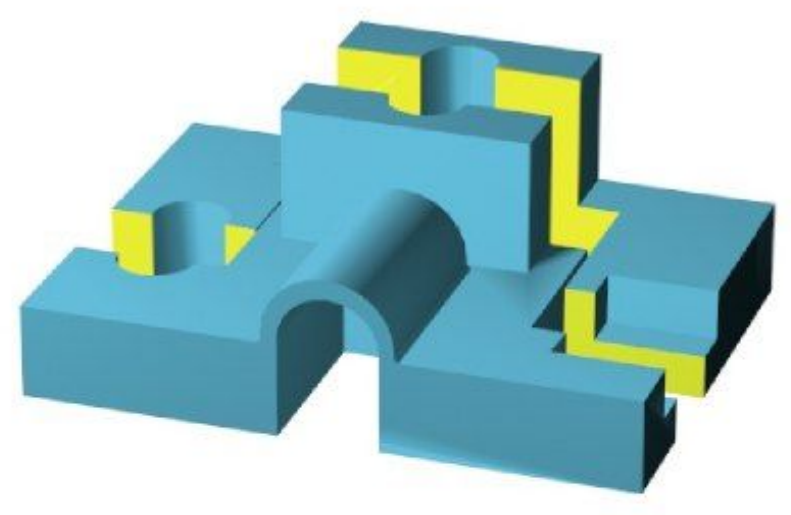

Положение секущей плоскости указывают на чертеже линией сечения. Для линии сечения применяется разомкнутая линия. При сложном разрезе штрихи проводят также у мест пересечения секущих плоскостей. На начальном и конечном штрихах ставят стрелки, указывающие направление взгляда. Разрез должен быть отмечен надписью из двух одинаковых букв, написанных через тире, например,  $A-A$ 

# **Сложные разрезы**

#### **Ломаные разрезы**

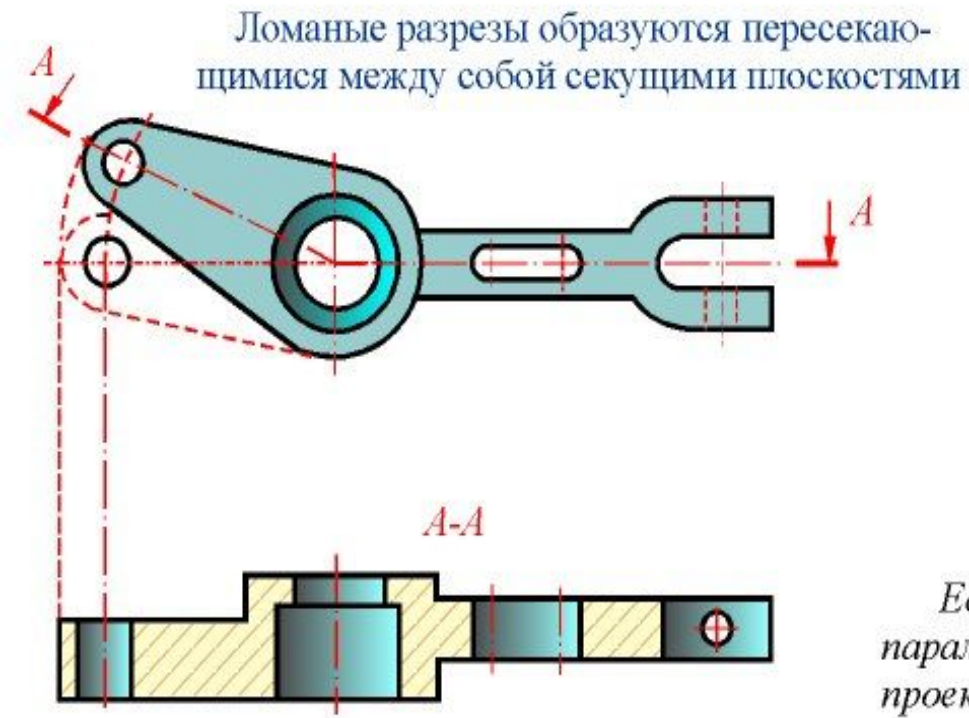

При ломаных разрезах секущие плоскости условно повертывают до совмещения в одну плоскость, при этом направление поворота может не совпадать с направлением взгляда.

Если совмещенные плоскости окажутся параллельными одной из основных плоскостей проекций, то ломаный разрез допускается помещать на месте соответствующего вида.

При повороте секущей плоскости элементы предмета, расположенные за ней, вычерчивают так, как они проецируются на соответствующую плоскость, с которой производится совмещение.

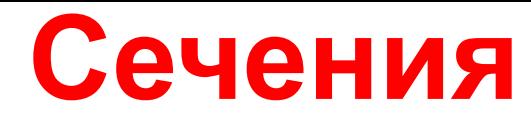

Сечение - изображение фигуры, получающейся при мысленном рассечении предмета одной или несколькими плоскостями. На сечении показывается только то, что получается непосредственно в секущей плоскости

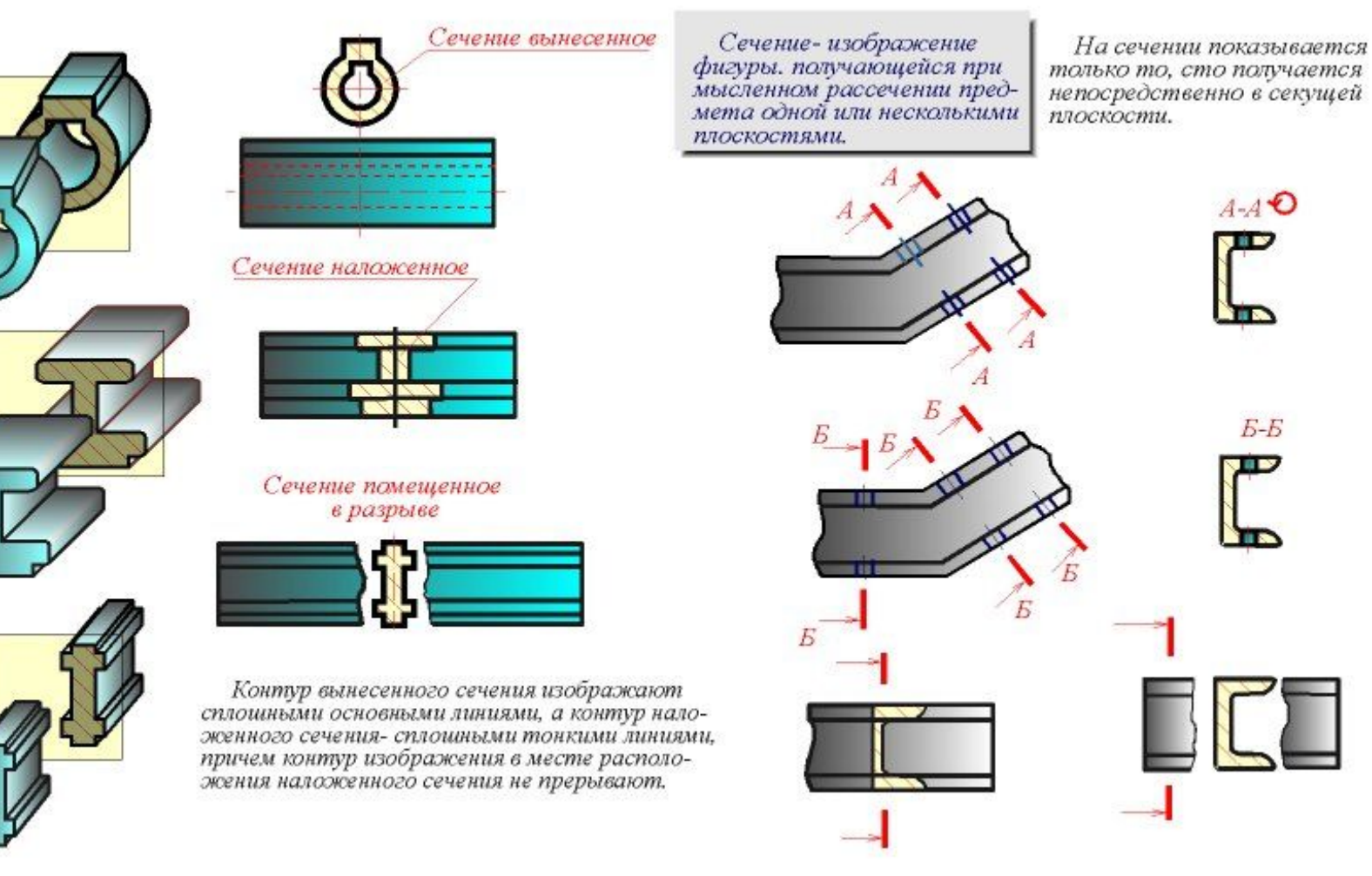

# **Примеры выполнения**

Секущие плоскости выбирают **сечений** так, чтобы получить нормальные поперечные

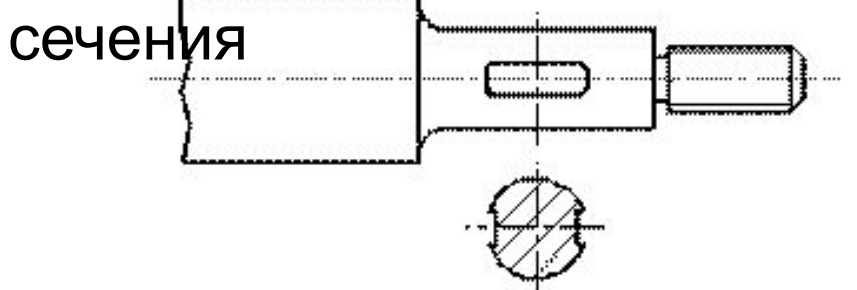

Для нескольких одинаковых сечений, относящихся к одному предмету, линию сечения обозначают одной буквой и вычерчивают одно сечение

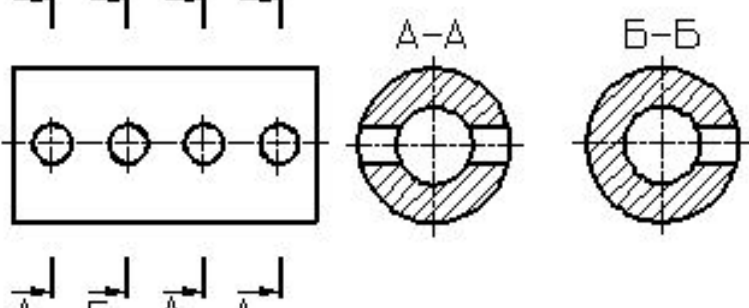

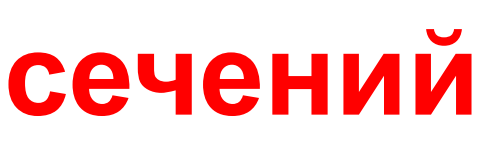

Сечение по построению и расположению должно соответствовать направлению указанному стрелками

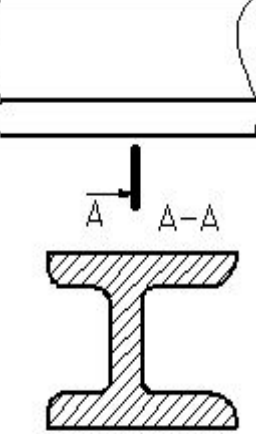

# **Правила простановки размеров ГОСТ 2.307-2011**

- 1. Первая размерная линия отстоит от контурной на 10 мм.
- 2. Размерные числа пишем шрифтом номер 5.
- 3. Размерные линии не должны пересекаться.
- 4. Размеры проставлять вне контура детали.
- 5. Размер на чертеже проставляется один раз.

6. Размеры, относящиеся к виду, проставлять со стороны вида.

Размеры, относящиеся к разрезу, проставлять разреза

7. Форма стрелки как на картинке. Длина 5 мм.

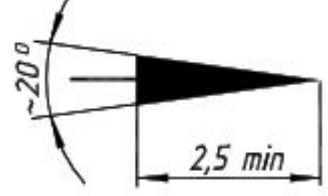

8. Размеры распределяются по всем изображениям.

9. Размеры проставляют цепочкой, причем размерная цепь не замыкается; или ступенчатым методом

## **Правила простановки**

**размеров** При недостатке места для стрелок на размерных линиях, расположенных цепочкой, стрелки допускается заменять засечками, наносимыми под углом 45°к размерным линиям, или четко наносимыми точками

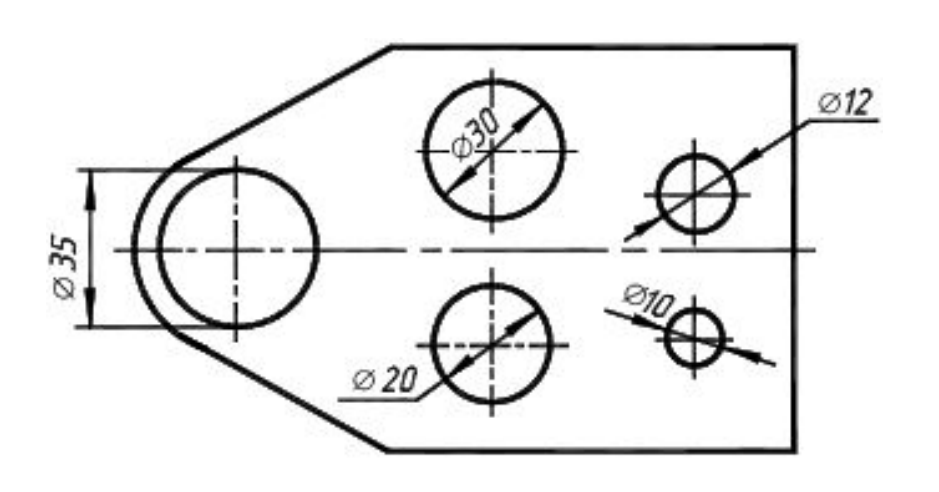

При указании размера диаметра применяется знак, который наносится перед размерным числом

## **Правила простановки размеров**

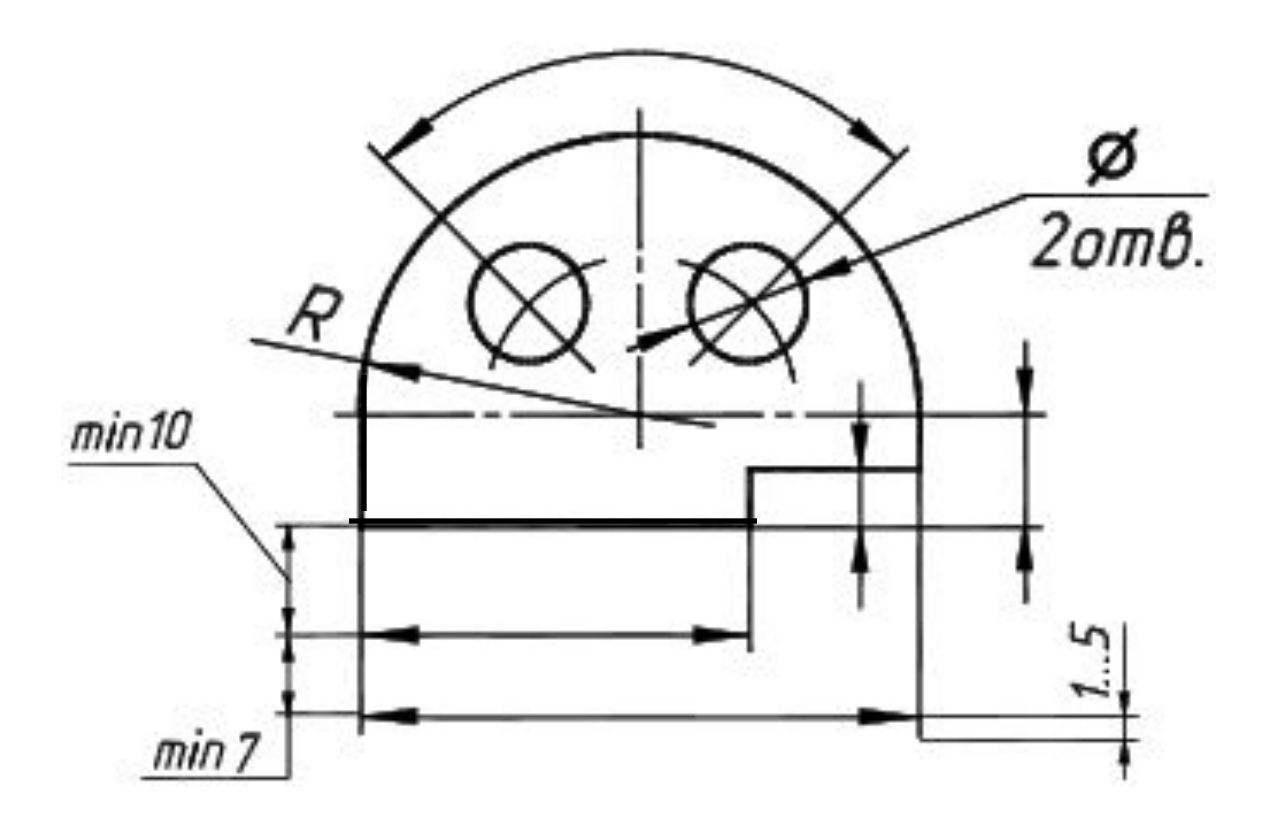

#### Способы простановки размеров

#### элементов

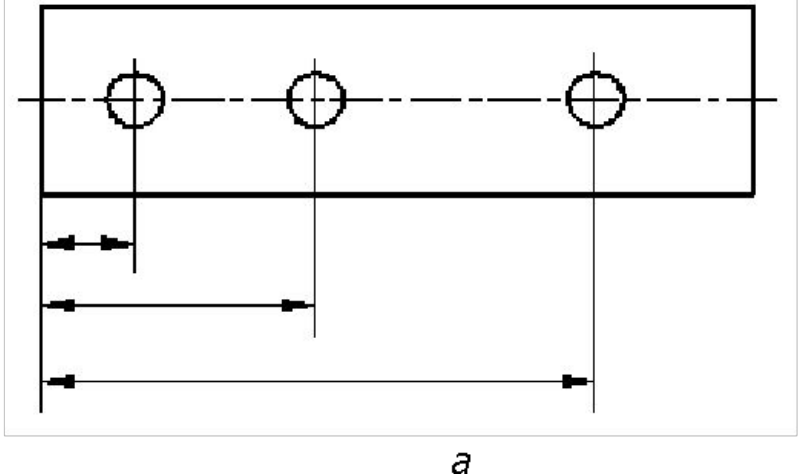

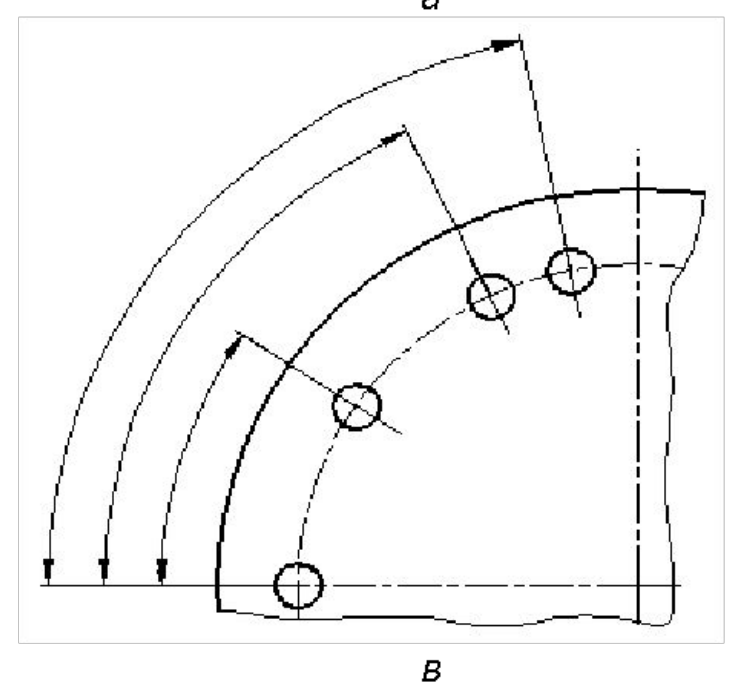

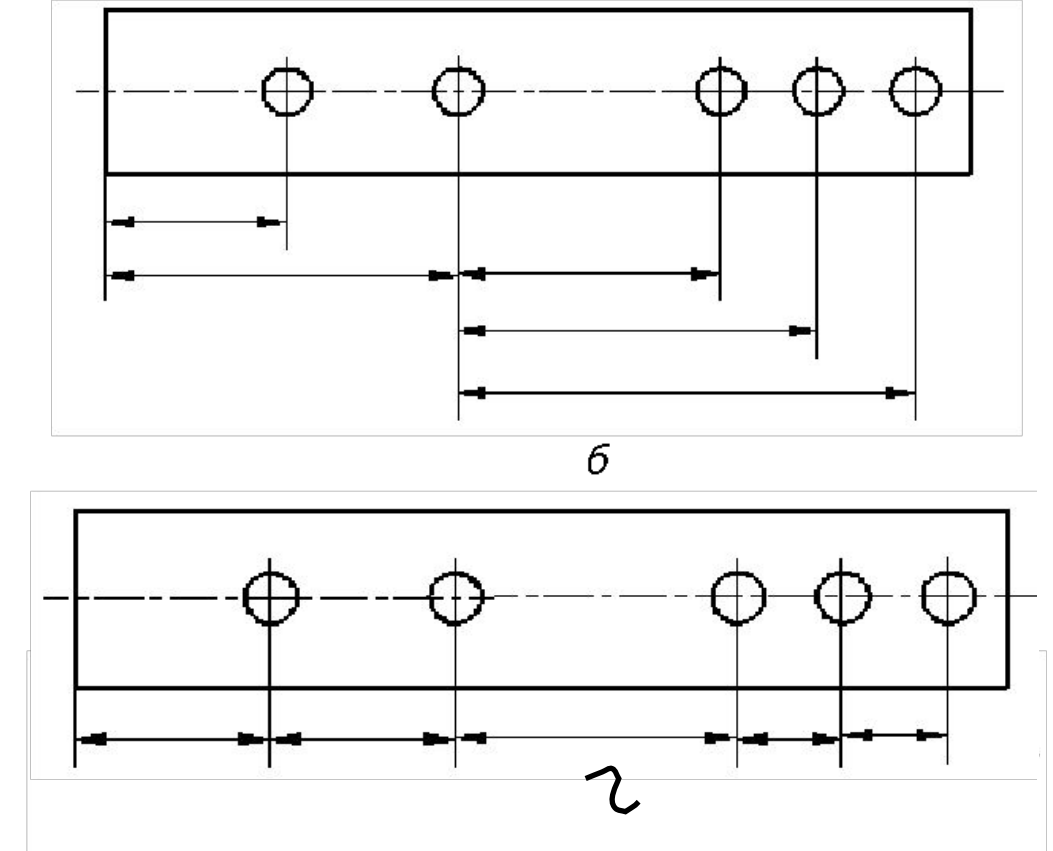

а, в – нанесение размеров от одной базы ступенчатым способом; б – нанесение размеров от нескольких баз (комбинированный);

г – нанесение размеров цепочкой

Над параллельными прямыми (или концентрическими дугами) размерные числа располагаются в шахматном порядке

Размерные числа линейных размеров при различных наклонах размерных линий располагаются, как показано на рисунке

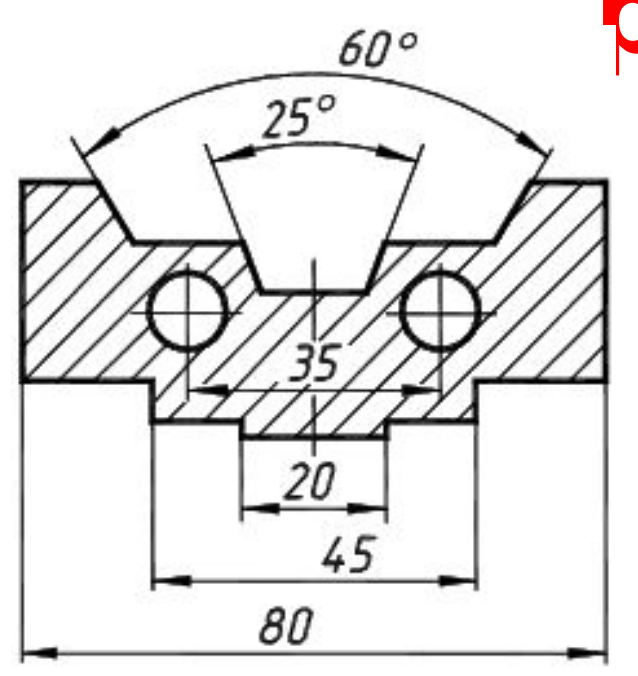

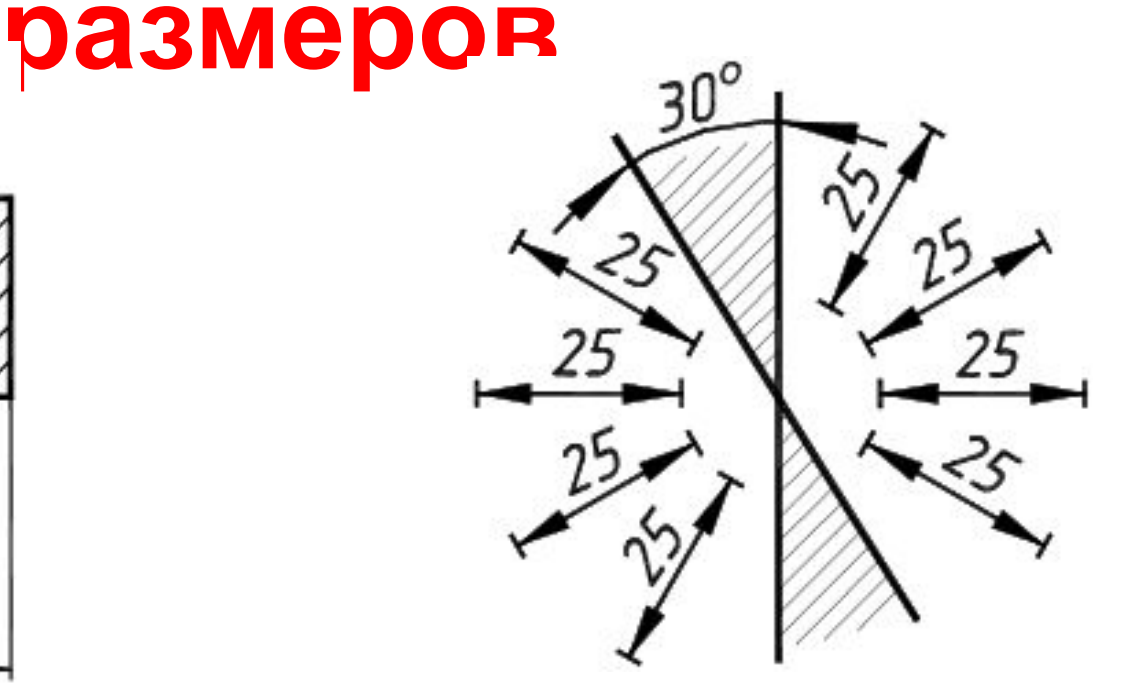

#### **Правила простановки**

# Размеры нескольких одинаковых элементов изделия, как правило, наносятся один раз с указанием на полке линиивыноски количества этих

элементов

Размерную линию можно обрывать в случаях, указанных на рисунке

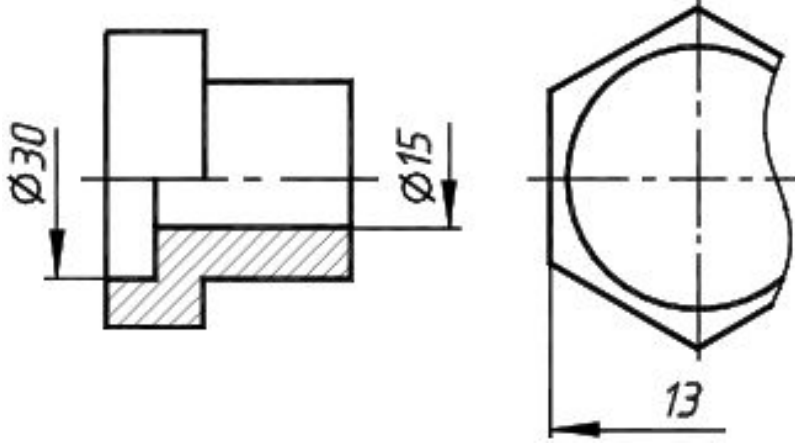

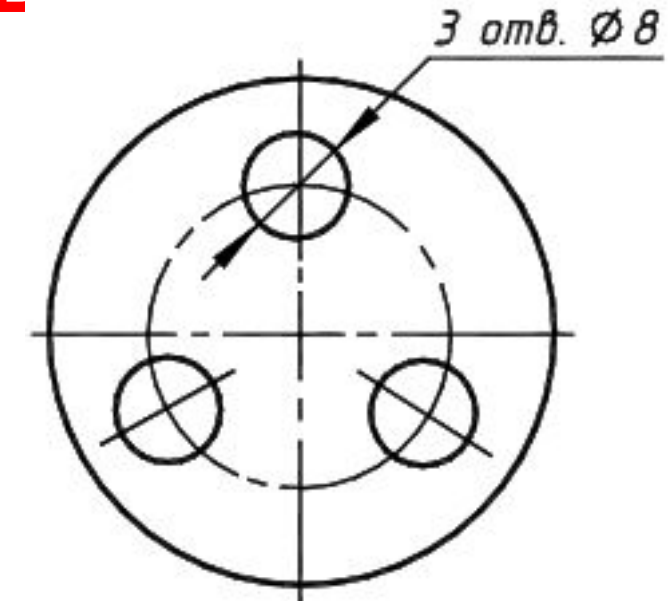

## **размеров**

# **Особые случаи нанесения**

# **Проекции детали**

#### **Задание на 1 графическую работу**

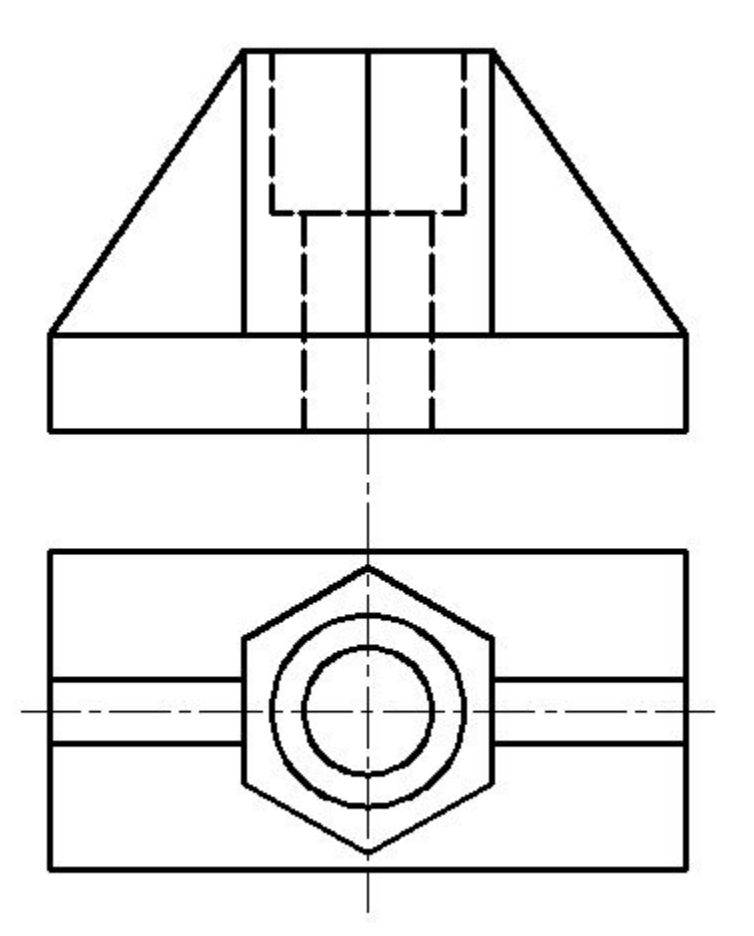

1. Подготовить горизонтальный формат А3 (рамку, основную надпись):

**4. 013. 07. 01 (7 шр) Деталь (10 шр) Выполнил: ФИО студента Проверил: ФИО преподавателя М 1:1 гр.МЦб-21**

2. По двум заданным изображениям детали в масштабе 1:1 выполнить 2 вида (вид сверху и главный вид), правильную компановку изображений.

3. Построить 3 вид (слева).

4. Выполнить фронтальный и профильный разрезы.

5. Проставить необходимые размеры.

6. Выполнить изометрию детали с вырезом ¼ части, проставить 1 габаритный размер, обозначить оси, выполнить штриховку

пример задания

# Наглядное изображение детали

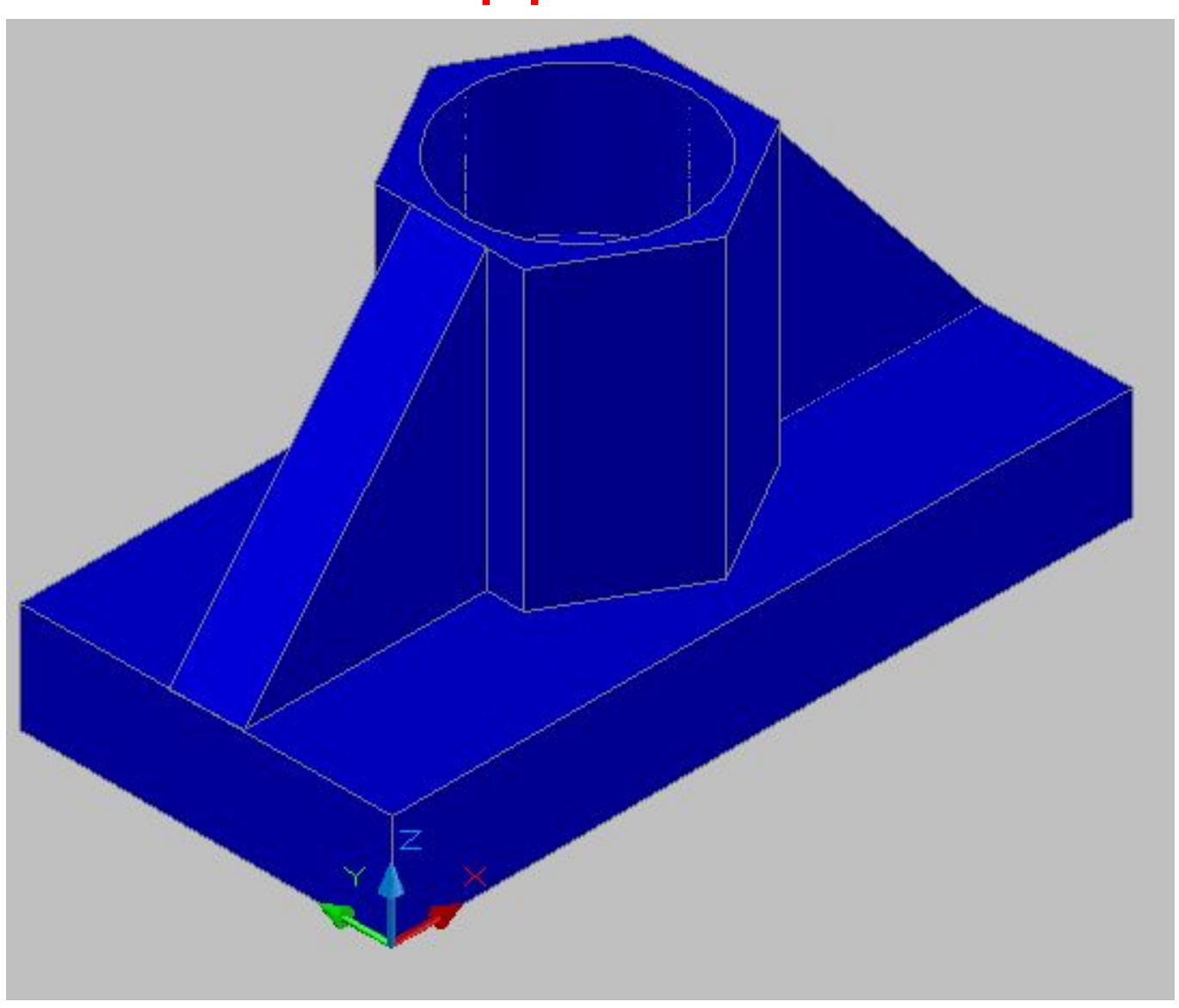

# **Выполнение фронтального**

**разреза**

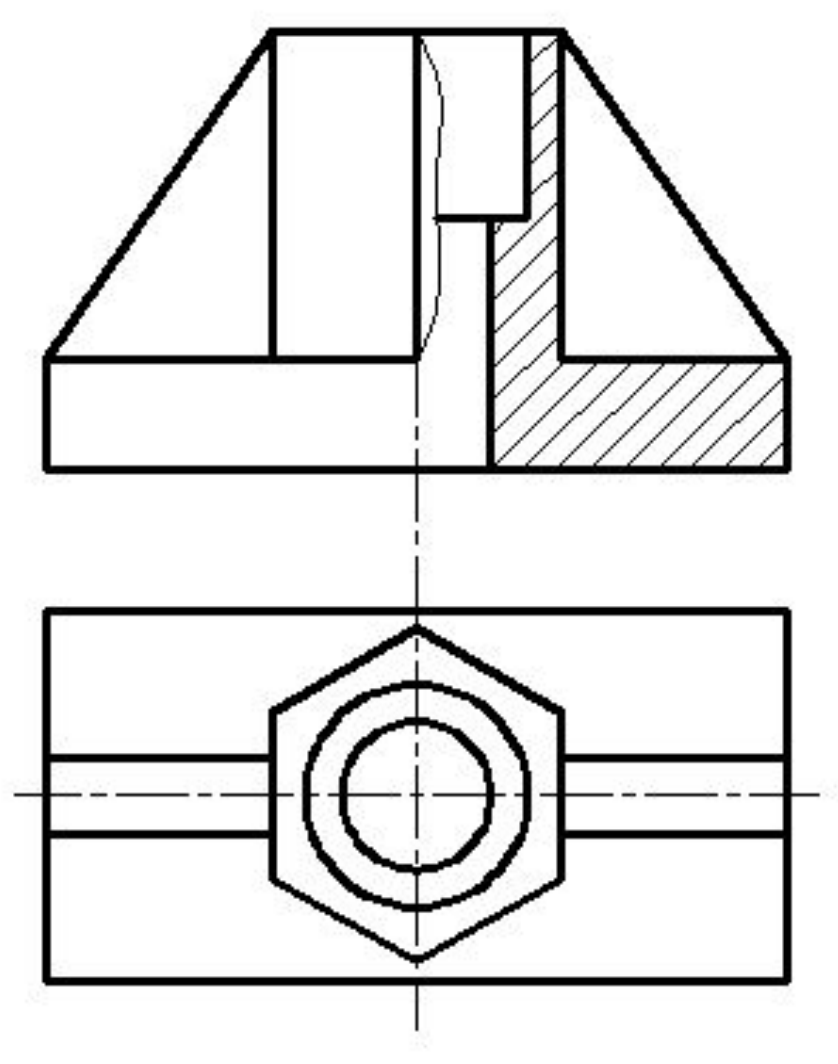

Поскольку деталь симметричная, полный разрез выполнять не надо.

Соединяем половину вида и половину разреза с помощью линии Ребро жесткости не **Фбрывая** 

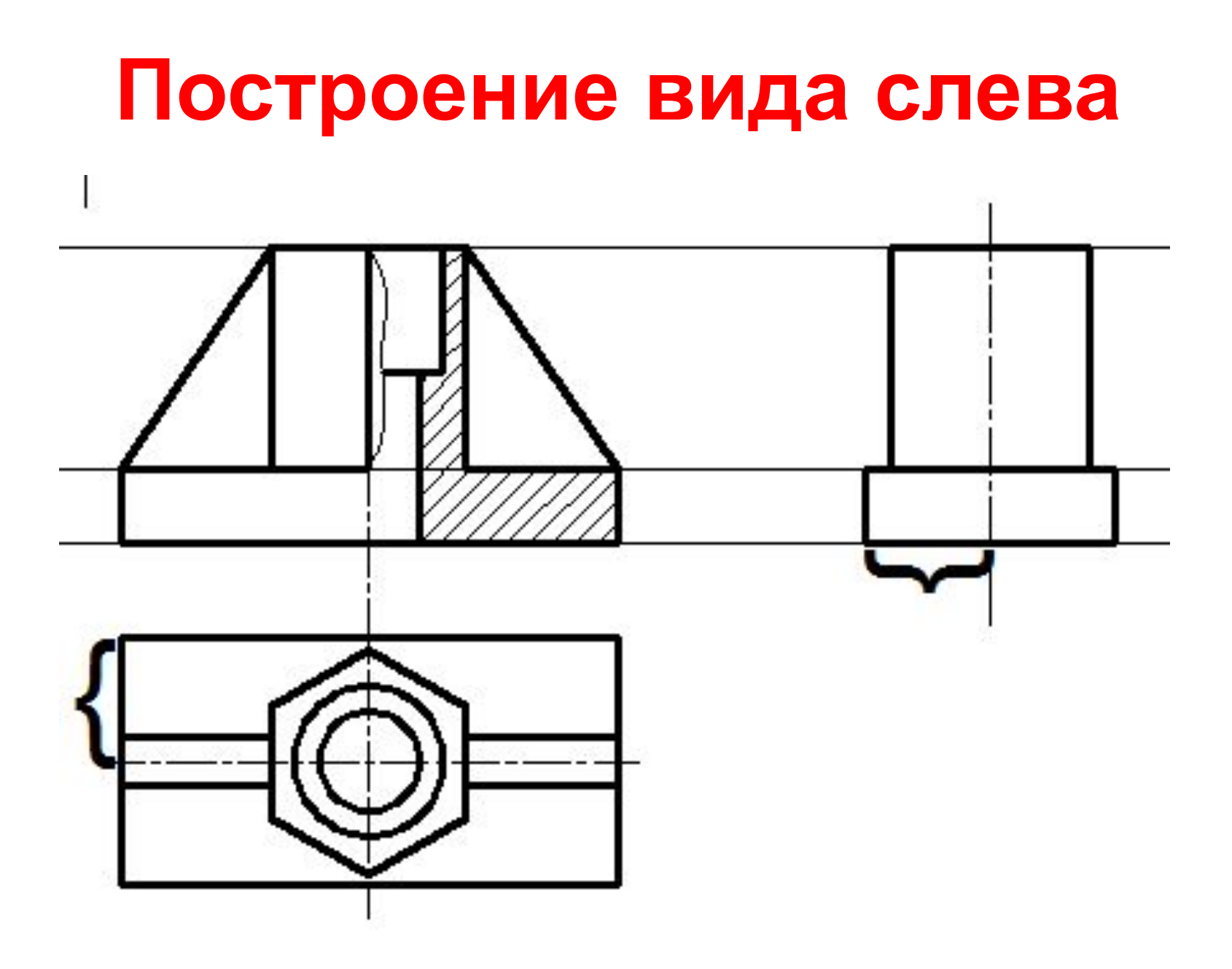

# **Построение вида слева**

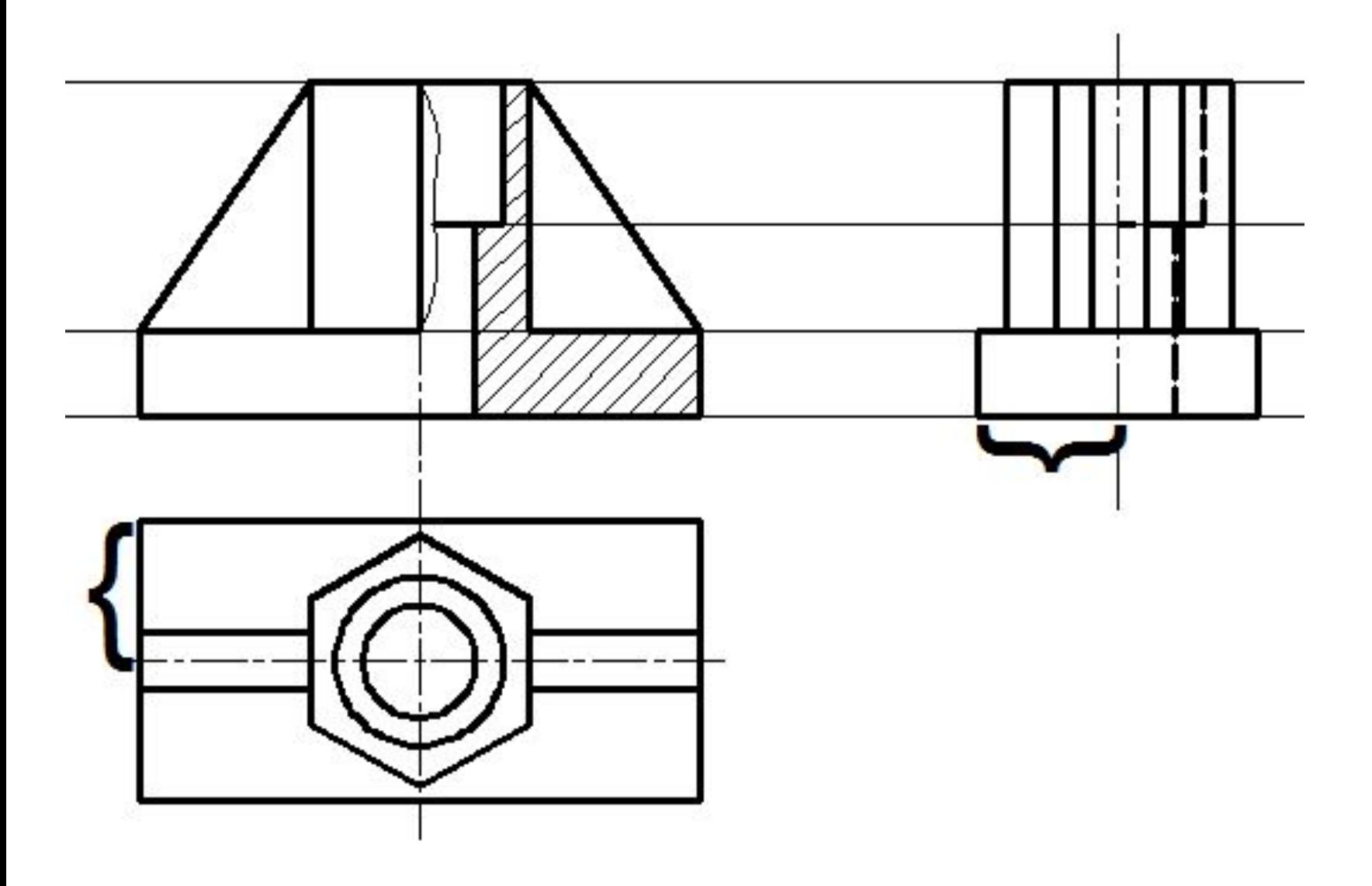

# **Построение вида слева с выполнением профильного разреза**

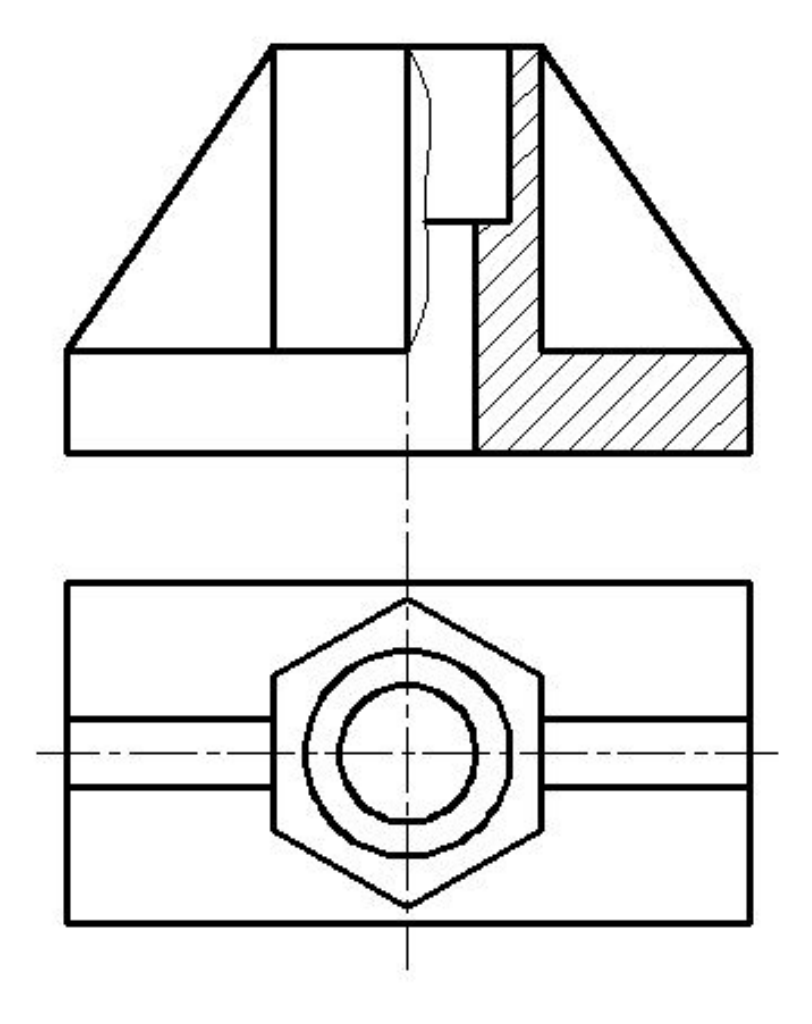

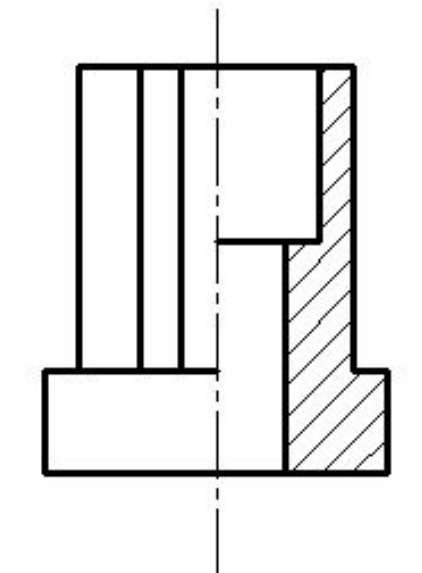

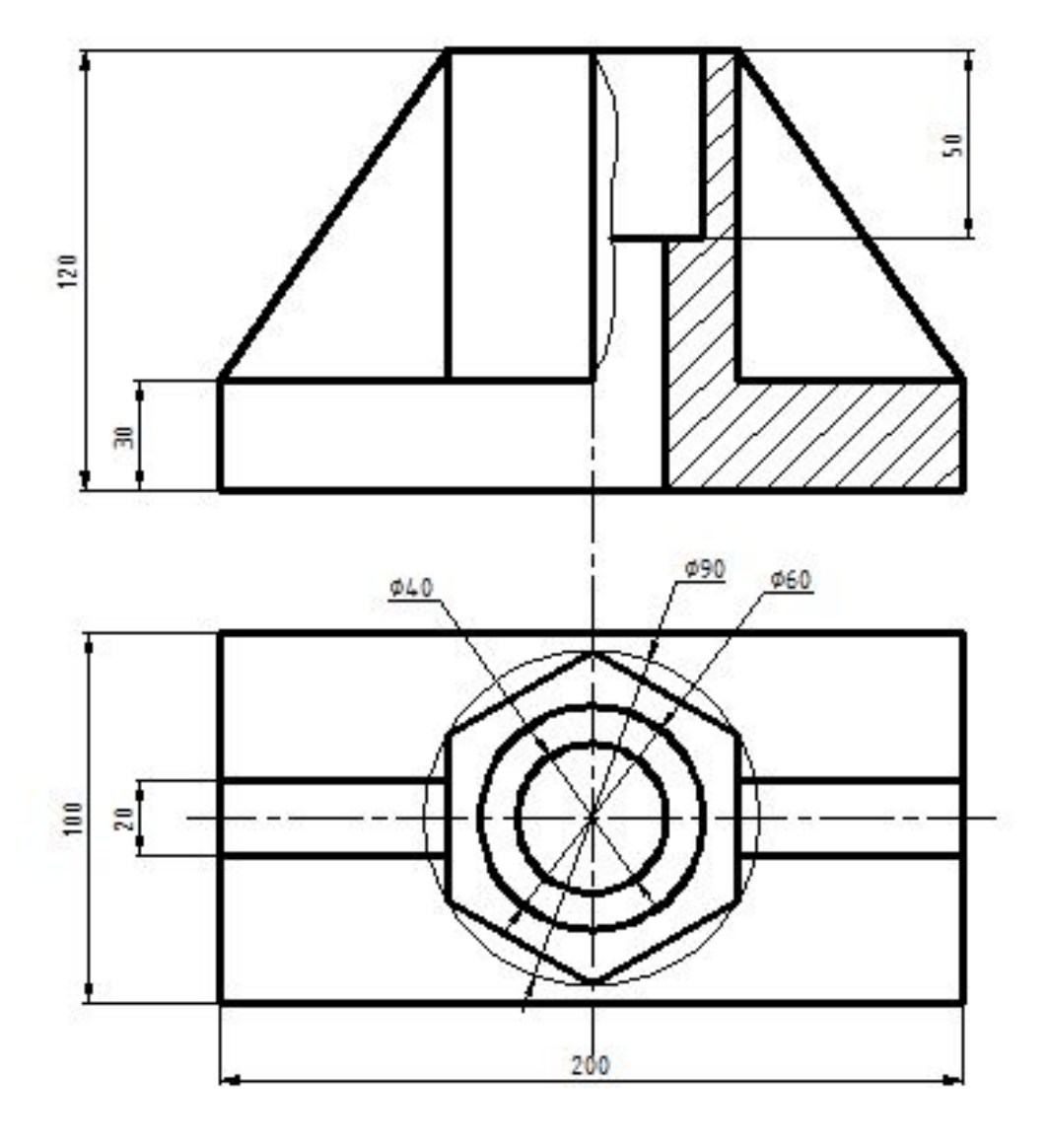

Размеры, относящиеся к внутреннему контуру, проставляют со стороны разреза

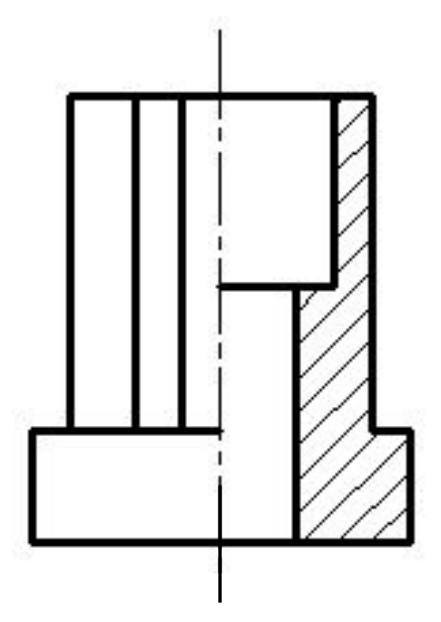

#### **Простановка размеров на чертеже**

# **Деталь с вырезом**

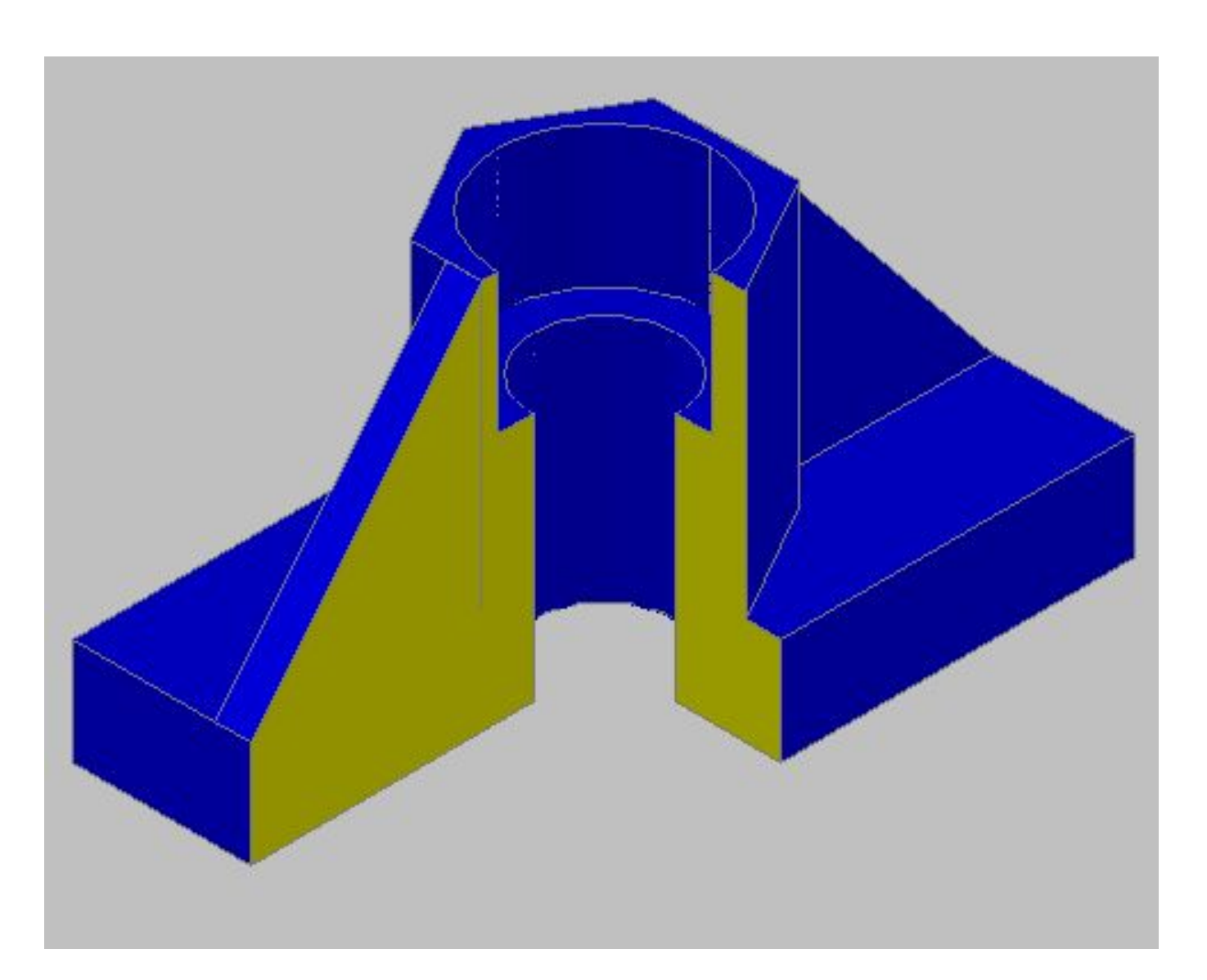

# Пример графической работы

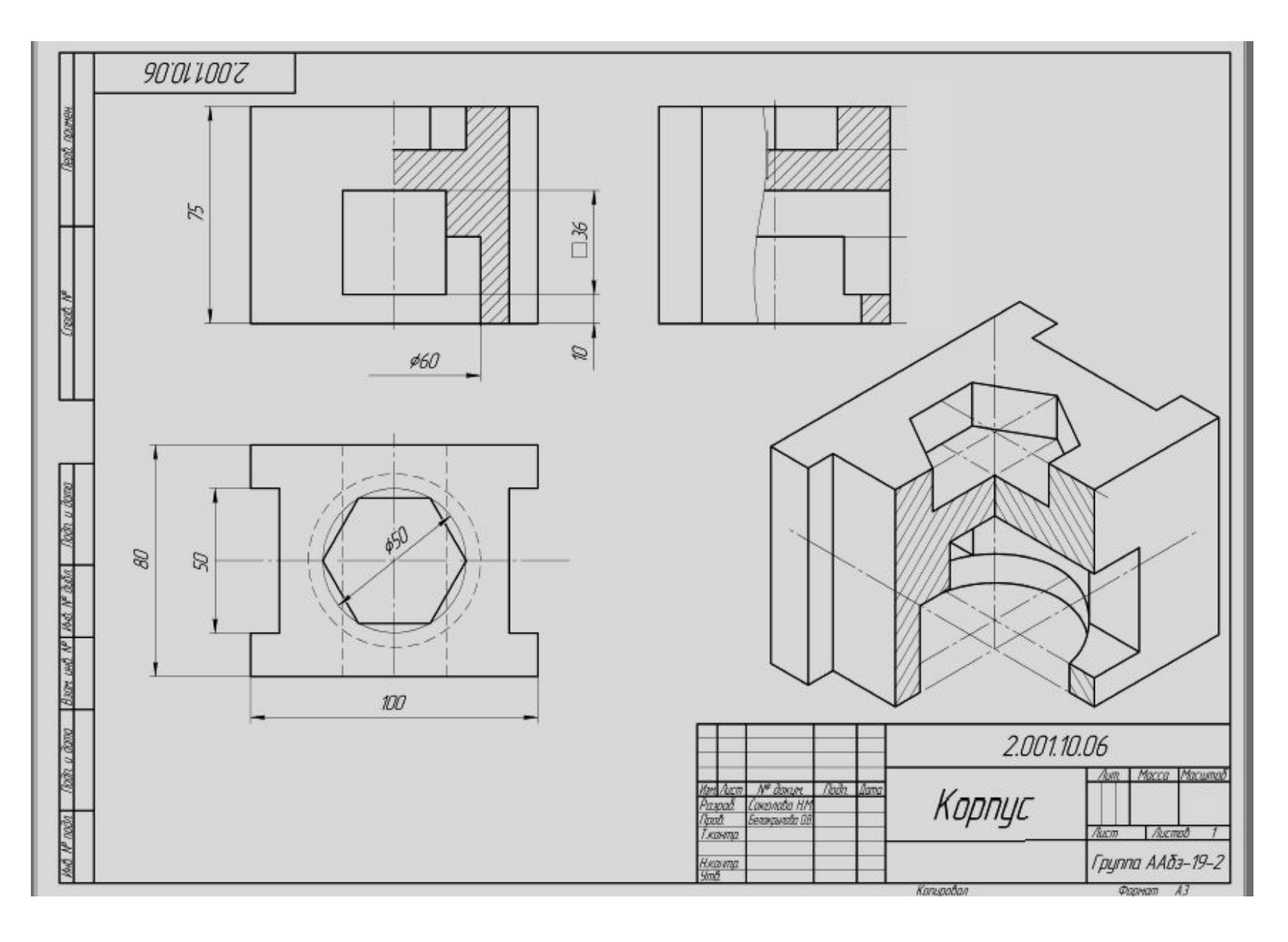